#### **SKRIPSI**

### **IMPLEMENTASI JOOMLA UNTUK MEMBUAT WEB DINAMIS**

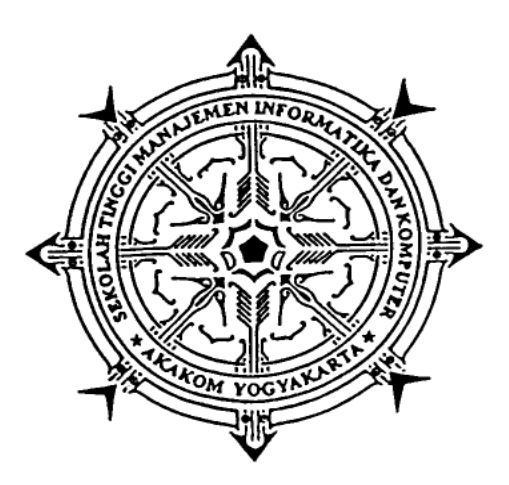

# **DiSUSUN OLEH :**

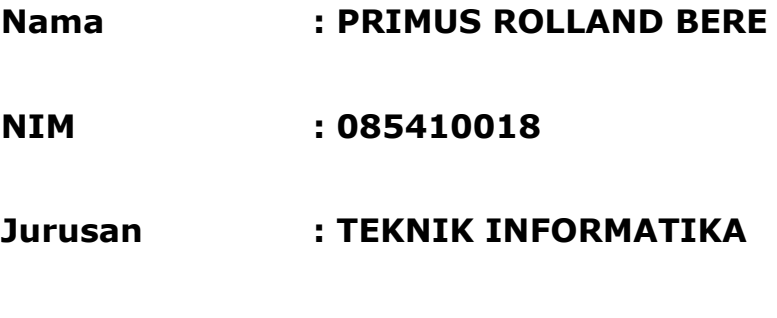

# **Jenjang : Strata Satu (S-1)**

### **SEKOLAH TINGGI MANAJEMEN INFORMATIKA DAN**

### **KOMPUTER AKAKOM**

### **YOGYAKARTA**

**2017**

### **SKRIPSI**

# **IMPLEMENTASI JOOMLA UNTUK MEMBUAT WEBSITE DINAMIS**

**Diajukan Sebagai Salah Satu Syarat Untuk Menyelesaikan**

**Studi Jenjang Strata Satu (S-1) Program Studi Teknik**

**Informatika Sekolah Tinggi Manajemen Informatika dan**

**Komputer AKAKOM Yogyakarta**

**DISUSUN OLEH :**

**Nama : PRIMUS ROLLAND BERE**

NIM : 085410018

Jurusan : Teknik Informatika

Jenjang **in Tanjang Strata Satu (S-1)** 

### **SEKOLAH TINGGI MANAJEMEN INFORMATIKA DAN**

## **KOMPUTER AKAKOM YOGYAKARTA**

**2017**

# **HALAMAN PERSETUJUAN**

**JUDUL SKRIPSI** 

: Implementasi Joomla untuk membuat

web dinamis

**NAMA** 

: Primus Rolland Bere

**NIM** 

 $: 085410018$ 

**SEMESTER** 

: Ganjil 2016

# Skripsi ini telah diuji dan disetujui

Yogyakarta,

# Menyetujui,

**Dosen Pembimbing** 

Erna Hudianti Pujiarini S.Si., M.Si.

#### **HALAMAN PENGESAHAN**

#### **IMPLEMENTASI JOOMLA UNTUK MEMBUAT WEB DINAMIS**

Skripsi ini telah dipertahankan dan disahkan didepan dosen penguji

Sekolah Tinggi Manajemen Informatika dan Komputer

**AKAKOM Yogyakarta** 

Yogyakarta,

 $1<sub>c</sub>$ 

 $2.$ 

Mengesahkan,

Dosen Penguji:

Erna Hudianti Pujiarini., S.Si., M.Si 1.

Pius Dian Widi Anggoro, S. Si.si, M. Cs  $2.$ 

Mengetahui/Mengesahkan, 0 5 JUN 2017

Ketua Jurusan Teknik Informatika **AKAKOM** Ir. Muhammad Guntara, M.T.

#### **HALAMAN PERSEMBAHAN**

Kupersembahkan skripsi ini untuk :

- \* Tuhan Yesus Kristus atas segala karunia yang diberikan sehingga skripsi ini dapat terselesaikan.
- \* Kedua orang tua, Priska Klau dan Yohanes Bere atas motivasi, doa dan dukungannya selama ini.
- Adik-adikku tercinta Erni, Yustin dan Rino.
- \* Teman-teman : Imut, Deni, jazz, Antoni, Jun, Jean, Ardy, Rius, Aris, Feri, Edwin, Even, Joko, Rio, Dens, Jil dan Boce.
- \* Semua pihak yang mungkin terlupakan dan telah memberikan dukungan, doa dan segalanya.

**MOTTO** 

" BE YOUR SELF "

#### **INTISARI**

Saat ini kebutuhan akan sebuah informasi merupakan sebuah konsumsi yang hampir bergerak kepada kebutuhan primer manusia. Hal ini dikarenakan perkembangan jaman modern dimana teknologi komunikasi sangat berkembang pesat dan memungkinkan setiap orang dapat saling berbagi informasi kepada siapapun, dimanapun dan kapanpun. Oleh karena itu, kebutuhan akan website dirasa penting bagi individu, organisasi maupun perusahaan. Karena website dapat menjadi media informasi yang sangat cepat, mudah dan murah.

Mengingat durasi yang dibutuhkan untuk membangun sebuah website tidaklah mudah, maka pada saat ini telah dikembangkan sebuah Content Management System atau yang lebih dikenal CMS. Dimana CMS berfungsi untuk membangun sebuah website dengan tidak perlu untuk melakukan pemrograman dari awal.

Hal ini merupakan sebuah kabar baik bagi para developer website karena dapat mempersingkat waktu pengerjaan sebuah website. Bahkan saat ini sebuah website dapat dikerjakan secara perseorangan dengan waktu pengerjaan singkat namun tergantung tingkat kerumitan dan kualitas website yang diinginkan.

Kata kunci : *CMS, Website, Joomla, MySQL, PHP*

vi

#### **KATA PENGANTAR**

Puji dan syukur kehadirat Tuhan Yang Maha Esa, atas rahmat dan karunia-Nya sehingga penulis dapat menyelesaikan skripsi dengan judul "Implementasi Joomla untuk Membuat Web Dinamis".

Skripsi adalah salah satu syarat untuk menyelesaikan pendidikan komputer di jurusan Teknik Informatika STMIK AKAKOM Yogyakarta. Pada kesempatan ini penulis juga mengucapkan terimakasih yang sebesar-besarnya kepada :

- 1. Bapak Cuk Subiyantoro, S.Kom, M.Kom, selaku Ketua Sekolah Tinggi Manajemen Informatika dan Komputer AKAKOM Yogyakarta.
- 2. Bapak Ir. Muhammad Guntara, M.T., selaku Ketua Program Studi Teknik Informatika (S1) di Sekolah Tinggi Manajemen Informatika dan Komputer AKAKOM Yogyakarta.
- 3. Ibu Erna Hudianti Pujiarini S.Si., M.Si, selaku Dosen Pembimbing yang telah memberikan bimbingan kepada penulis sehingga skripsi ini dapat berjalan dengan lancar.

vii

- 4. Bapak dan ibu dosen Sekolah Tinggi Manajemen Informatika dan Komputer AKAKOM Yogyakarta yang telah membimbing serta memberikan ilmunya kepada penulis selama kuliah.
- 5. Bapak dan ibu serta keluarga & saudara saudariku yang telah memberikan dukungan dan semangat yang besar dalam mengerjakan skripsi ini.
- 6. Teman-temanku, terima kasih atas dukungan dan semangat yang diberikan. Semoga kita semua selalu sukses.
- 7. Semua pihak yang telah membantu dalam penyusunan program yang tidak mungkin disebutkan satu per satu.
- 8. Semua pihak yang telah membantu dalam penyusunan program yang tidak mungkin disebutkan satu per satu.

Penulis menyadari sepenuhnya, bahwa penulisan skripsi ini masih jauh dari sempurna, baik dalam hal penulisan maupun cara penyajian materi. Untuk itu segala kritik dan saran yang membangun sangat penulis harapkan guna perbaikan di masa datang. Semoga skripsi ini dapat bermanfaat dan berguna bagi pengembangan pengetahuan.

viii

# **DAFTAR ISI**

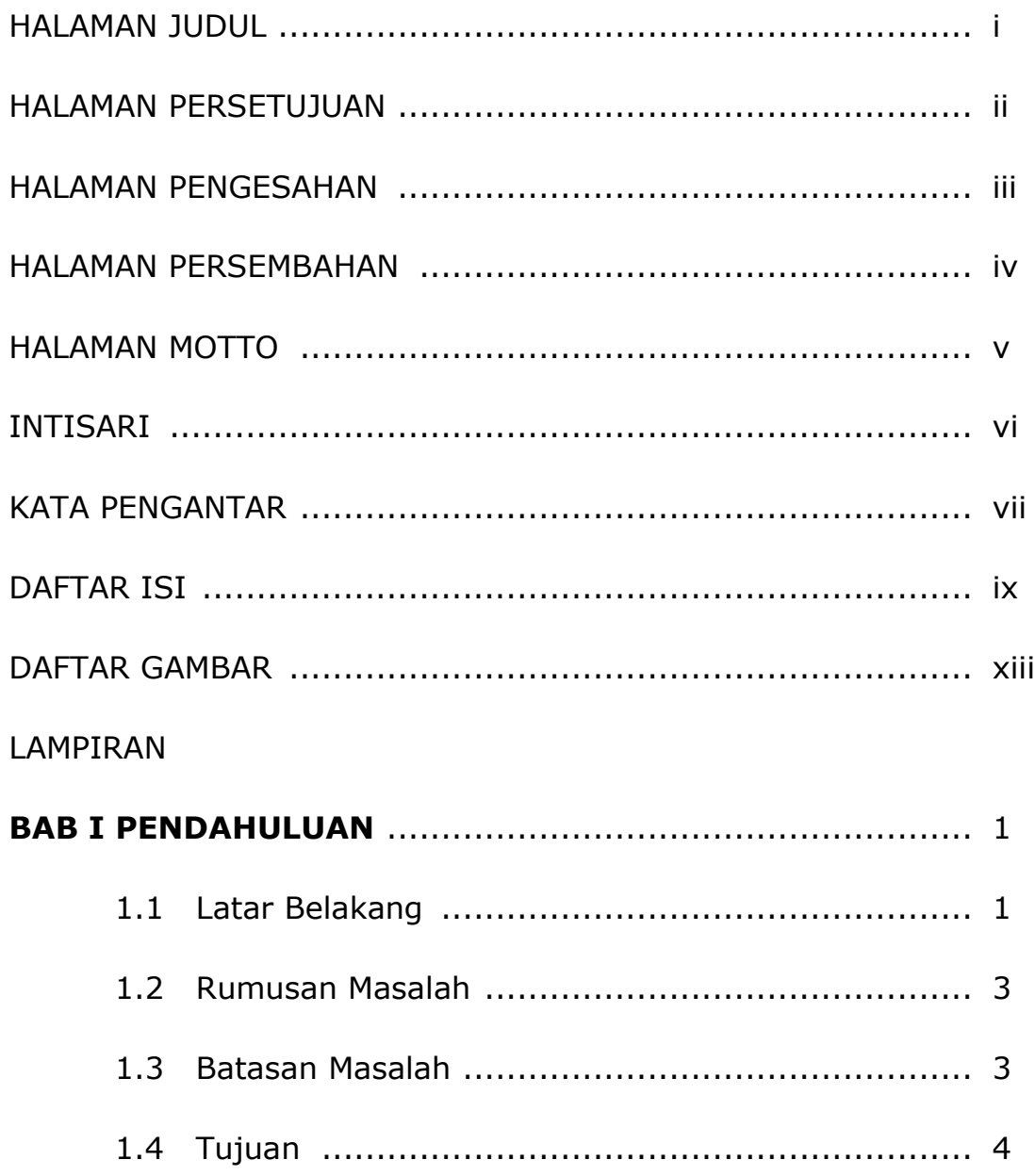

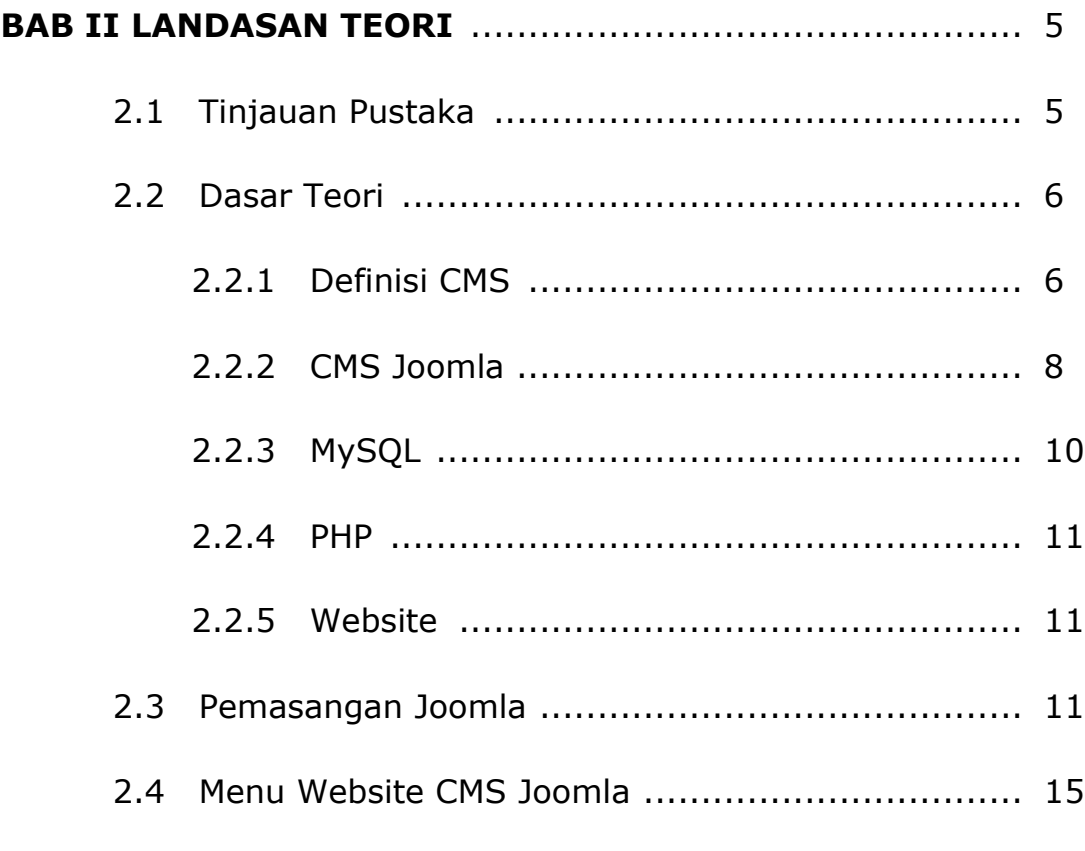

#### **BAB III ANALISIS DAN PERANCANGAN SISTEM** .............. 22

- 3.1 Analisis Sistem ................................................. 22
	- 3.1.1 Perangkat Keras (*Hardware*) ..................... 22
	- 3.1.2 Perangkat Lunak (*Software*) ..................... 23
- 3.2 Perancangan Sistem ......................................... 23 3.2.1 Rancangan Isi Menu Web Pariwisata Kabupaten
	- Malaka .................................................. 23

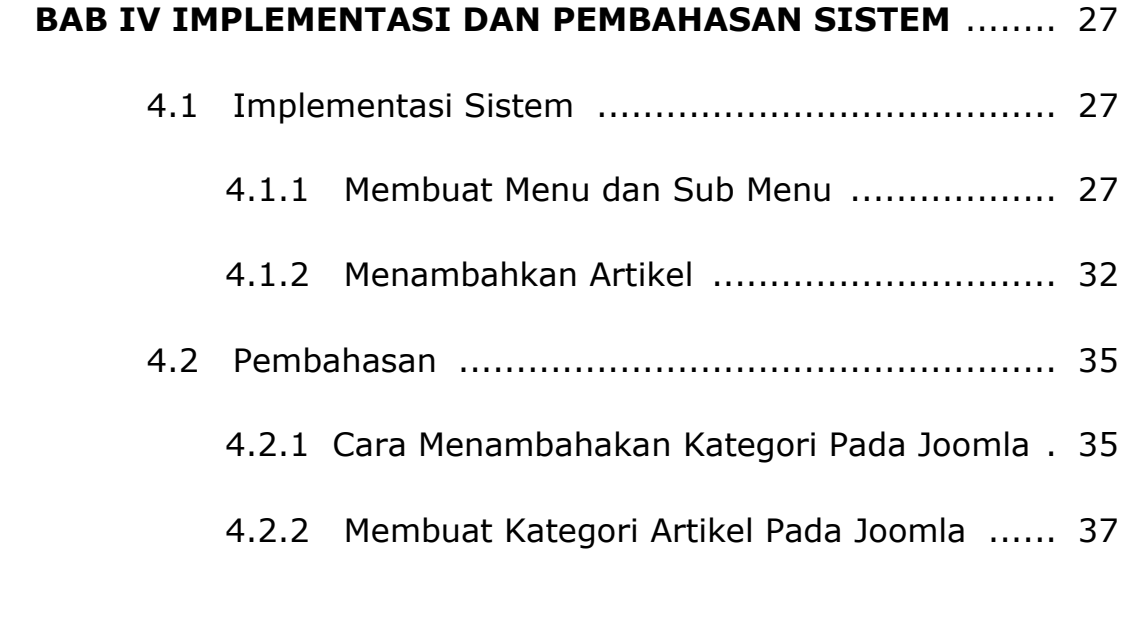

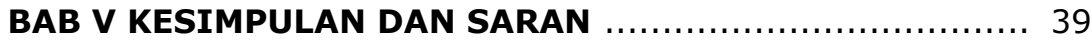

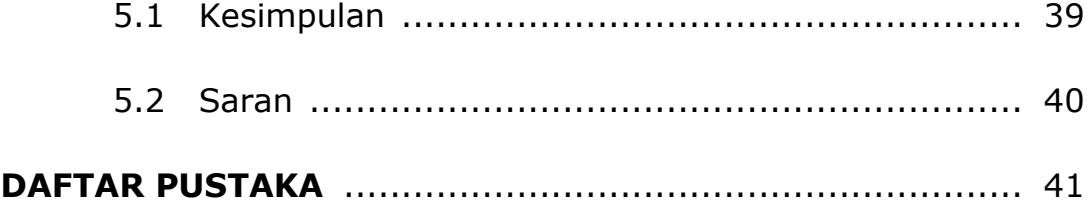

# **DAFTAR GAMBAR**

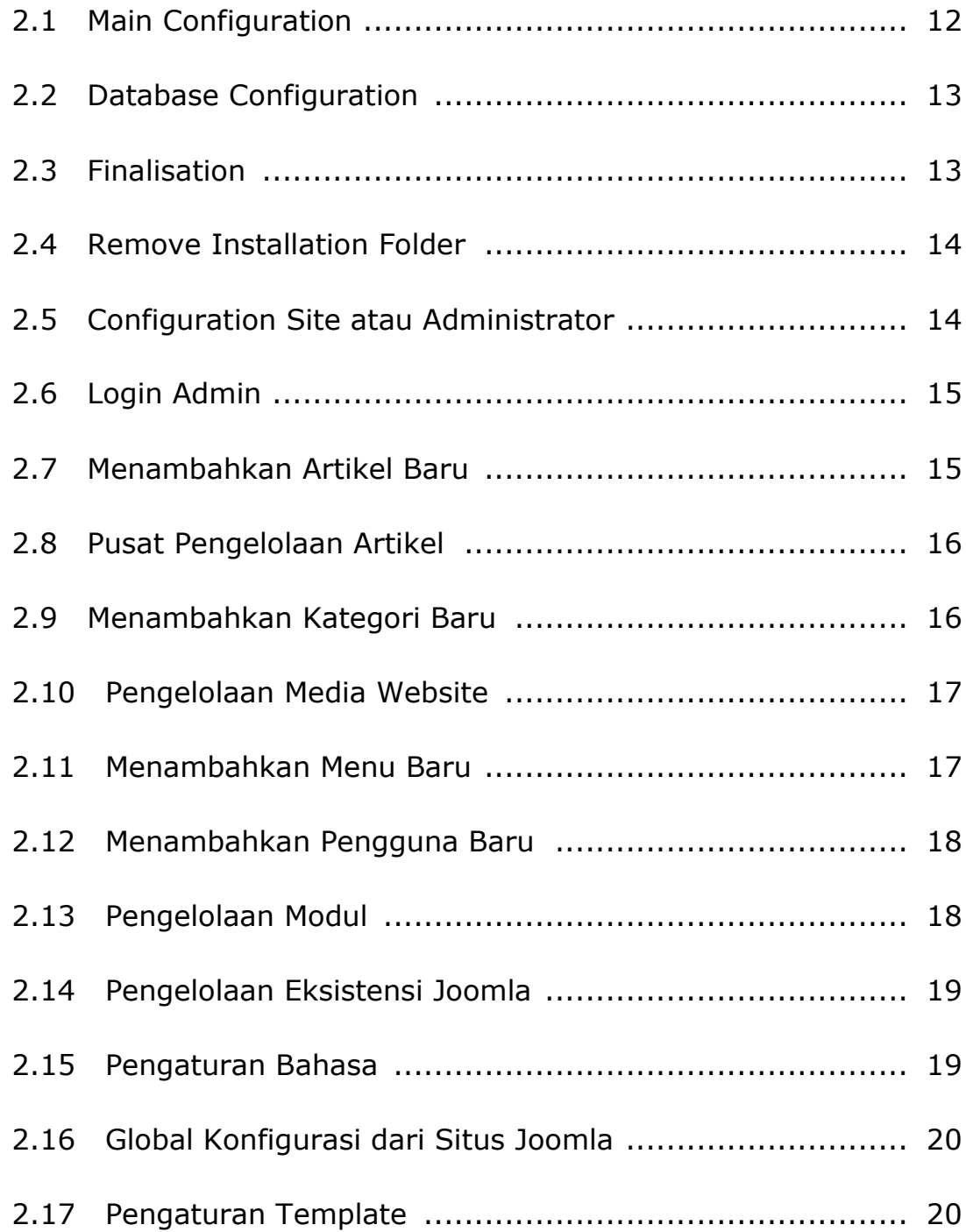

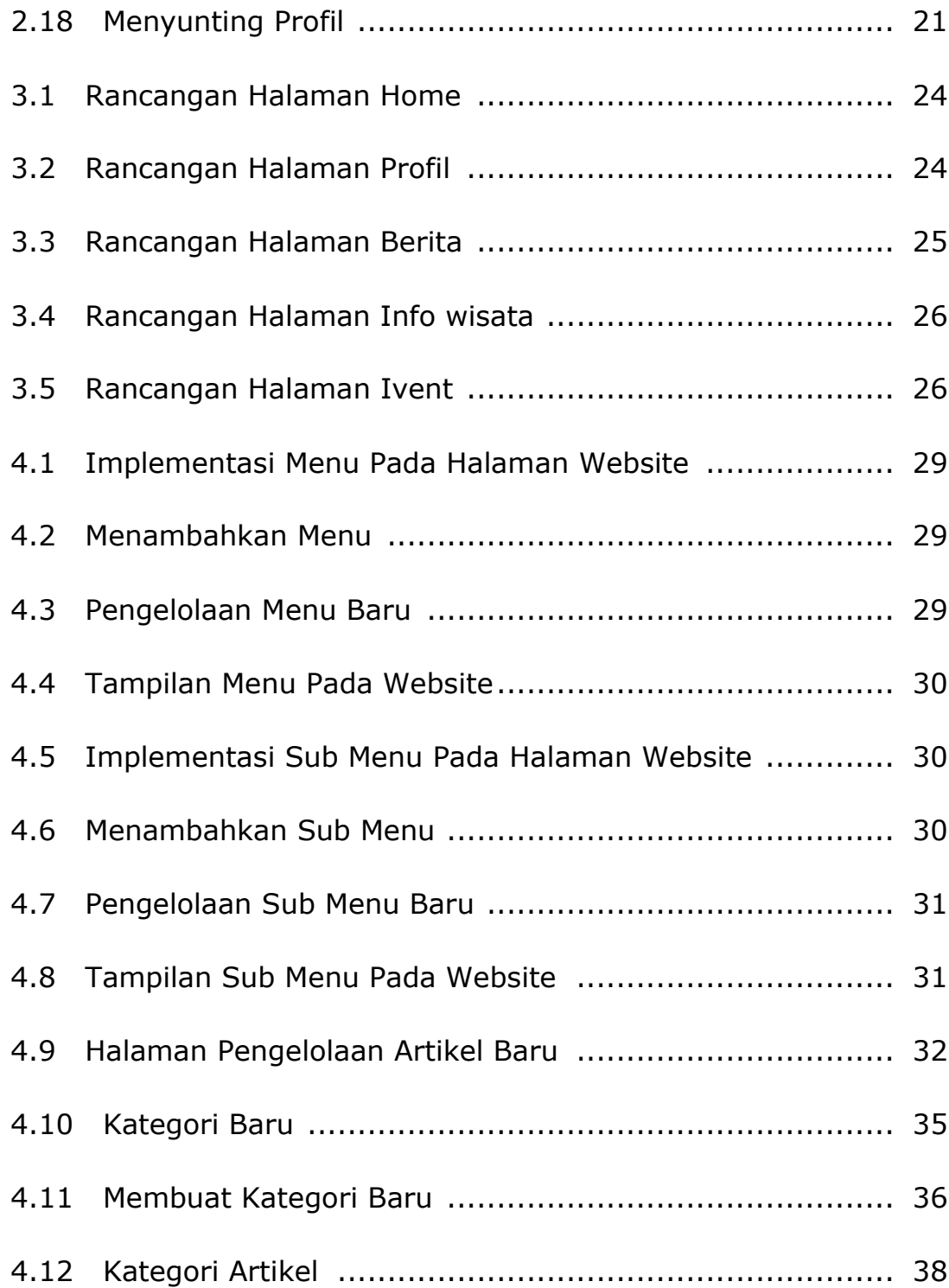